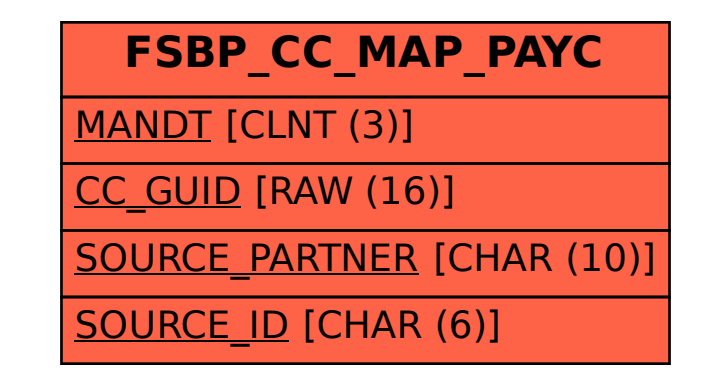

SAP ABAP table FSBP CC\_MAP\_PAYC {Table for Mapping Payment Card IDs in Cleansing}